Section: 1 Name:

As you complete each problem, ask a student assistant to check your answer.

Throughout these problems:

- Use the boxes we supplied; just add labels and arrows for variables and data for noncontainer objects.
- Assume the existence of a **Point** class with just two instance variables (x and y).
- Assume the existence of a Circle class with just two instance variables (center and radius, where center is a Point object). Assume that a Circle object stores, as its center, a *reference* to the Point object that it is given and *not a copy* of that Point.

As a reminder, here are the four rules for drawing box-and-pointer diagrams, followed by an example from the video.

**Rule 1**: Draw a **NON-container object** by putting its value inside a box.

**Rule 2**: Draw a *variable* (aka *name*) using a box labeled with the variable's name and with arrows from the box to the object to which the variable currently refers.

**Rule 3**: Draw a **CONTAINER object** by making a box for it, and then creating sub-boxes that are drawn as if they were variables, but with names for the instance variables of an object and indices for items of a sequence. (We will talk about sequences later in the course.)

**Rule 4**: When code RE-assigns a variable, as in x = blah:

- Evaluate the expression on the right-hand-side. If it is a new object, draw a box for it.
- Cross through the existing arrow (if any) from the variable.
- Draw a NEW arrow from the variable to the object to which the right-hand-side evaluated.

Arrows ALWAYS go:

from a variable's box to an object's box.

Arrows NEVER go from a *variable's* box to *another variable's* box.

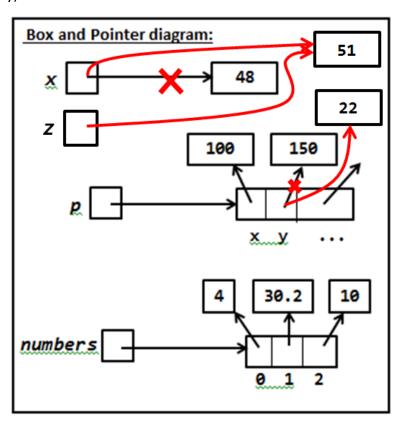

1. Using the diagram at the bottom of this page, *draw a Box-and-Pointer diagram* that shows what happens when the following statements execute. *Then indicate what output is* 

**printed**. We already supplied the boxes for the diagram; you label them and draw arrows.

x = 33
r = 20
p = Point(80, 50)
c = Circle(p, r)

print('x:', x)
print('r:', r)
print('p.x:', p.x)
print('p.y:', p.y)
print('c.center.x:', c.center.x)
print('c.center.y:', c.center.y)
print('c.radius:', c.radius)

| Output:     |   |
|-------------|---|
| x:          | - |
| r:          | - |
| p.x:        |   |
| p.y:        |   |
| c.center.x: |   |
| c.center.y: |   |
| c.radius:   |   |

| Box and Pointer diagram: |  |
|--------------------------|--|
|                          |  |
|                          |  |
|                          |  |
|                          |  |
|                          |  |
|                          |  |
|                          |  |

2. This problem continues the previous one. We have drawn a **SOLUTION** to the previous problem below. Use it to check your answer to the previous problem. Then augment the box-and-pointer diagram below to include the new statements in the code below. Also

indicate what output is printed by the print statements that follow that new code.

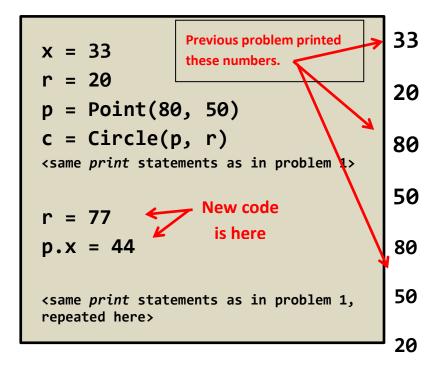

| Output from 2 <sup>nd</sup> set of <i>print</i> statements: |  |
|-------------------------------------------------------------|--|
| x:                                                          |  |
| r:                                                          |  |
| p.x:                                                        |  |
| p.y:                                                        |  |
| c.center.x:                                                 |  |
| c.center.y:                                                 |  |
| c.radius:                                                   |  |

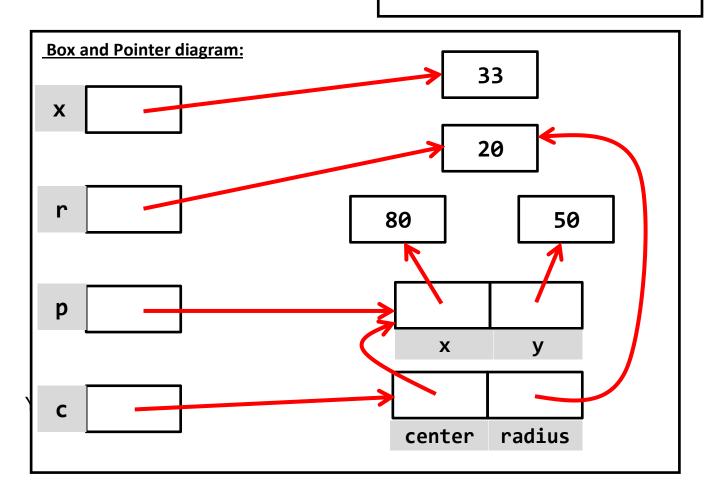

## READ THIS page carefully, asking questions as needed!

Consider the code to the right. A function call creates a new namespace in which the function will run. Hence, when main is called, a namespace is created and then names (variables) x and y are created and assigned values. The box-and-pointer diagram after the assignments to x and y (but before the call to foo) is:

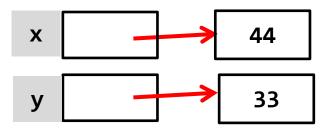

When a function is called, the function's parameters are added to the function's namespace. Each parameter is assigned the *value* of the corresponding actual argument. For example, when the call to function *foo* occurs in the code to the right, it is as if the following assignments occur:

$$a (in foo) = 100 (in main)$$

def main():
 x = 44
 y = 33
 foo(100, x)

def foo(a, b):
 ...
 x = 70

main()

70

So, after the call to **foo**, the box and pointer has TWO parts (for the TWO namespaces), as shown below:

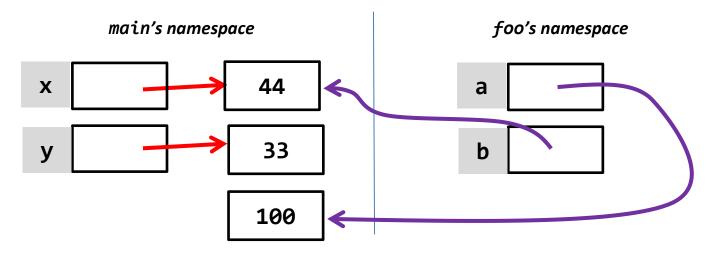

X

Note that the variables in foo point to values in main.

Also, note that the constant **100** appears in *main*, so we have drawn it in *main*'s namespace.

When the statement

$$x = 70$$

in **foo** runs, **foo**'s namespace acquires its own variable **x**, as shown to the right.

3. Draw a Box-and-Pointer diagram that shows what happens when *main* executes. Then indicate what output is printed, assuming appropriate *print* statements.

| Output | <u>t:</u>   |
|--------|-------------|
| a: _   |             |
| b: _   | <del></del> |
| z: _   | <del></del> |
| p1.x   | :           |
| p1.y   | •           |

We have already drawn all the boxes that you need. Just draw arrows (and eventually X's).

```
def main():
    a = 44
    b = 33
    z = 22
    p1 = Point(100, 200)

    foo(a, b, z, p1)
    <print statements here>

def foo(x, y, z, p):
    x = 10 * x
    y = 88
    p.x = 1
    p = Point(300, 400)
    p.y = 2
```

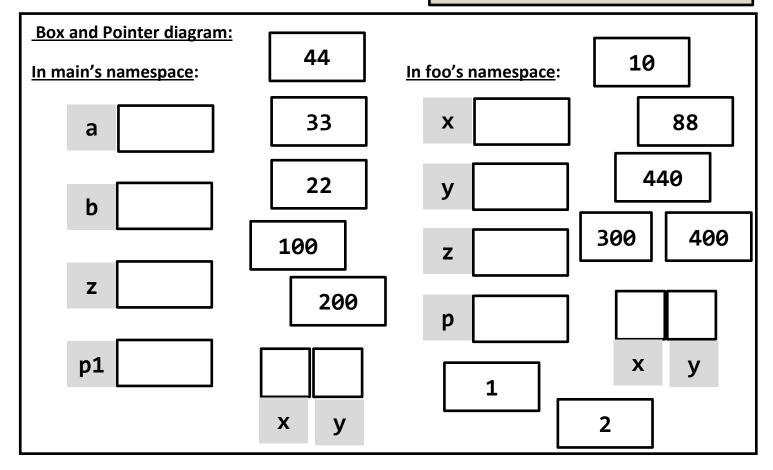

4. Draw a Box-and-Pointer diagram that shows what happens when *main* executes. Then indicate what output is printed, assuming appropriate *print* statements.

| Output from printing in foo: |  |
|------------------------------|--|
| a:                           |  |
| b:                           |  |
| p.x:                         |  |
| p.y:                         |  |
| p1.x:                        |  |
| p1.y:                        |  |
|                              |  |

```
Output from printing in main:

a: _____
b: ____

p1.x: ____

p1.y: ____

p2.x: ____

p2.y: ____
```

```
def main():
    a = 88
    b = 55
    p1 = Point(b, 66)
    p2 = Point(77, a)
    a = foo(p1, p2, a, b)
    <print statements here>
def foo(p, p1, a, b):
    p.y = 100
    p1.y = b
    p = Point(300, 400)
    p.x = 200
    b = 99
    <print statements here>
    return a + 10
main()
```

Draw the entire box-and-pointer diagram on a *separate* sheet of paper, then staple that sheet to this handout.